## **Стандартный срок гарантии WatchGuard.**

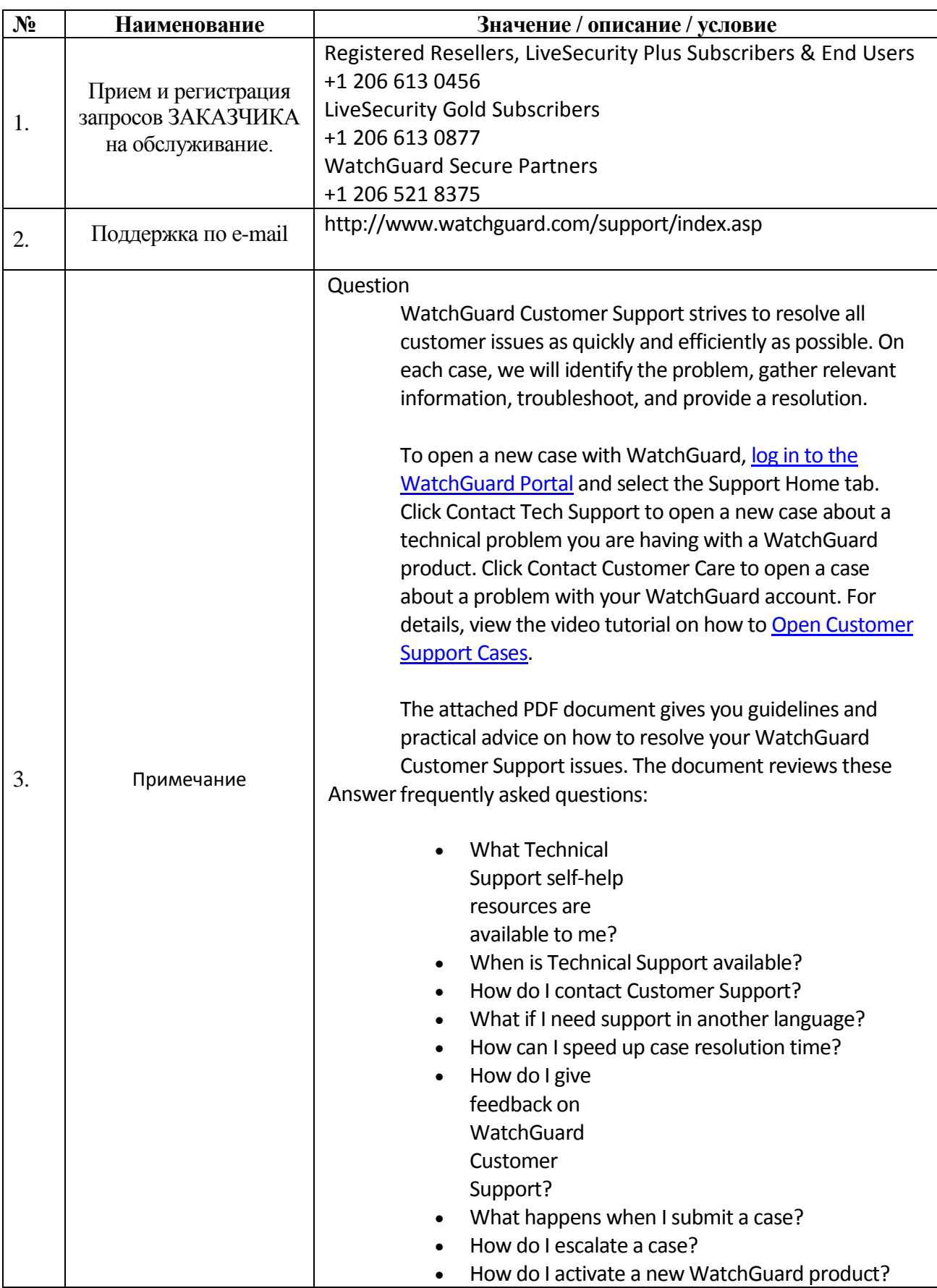

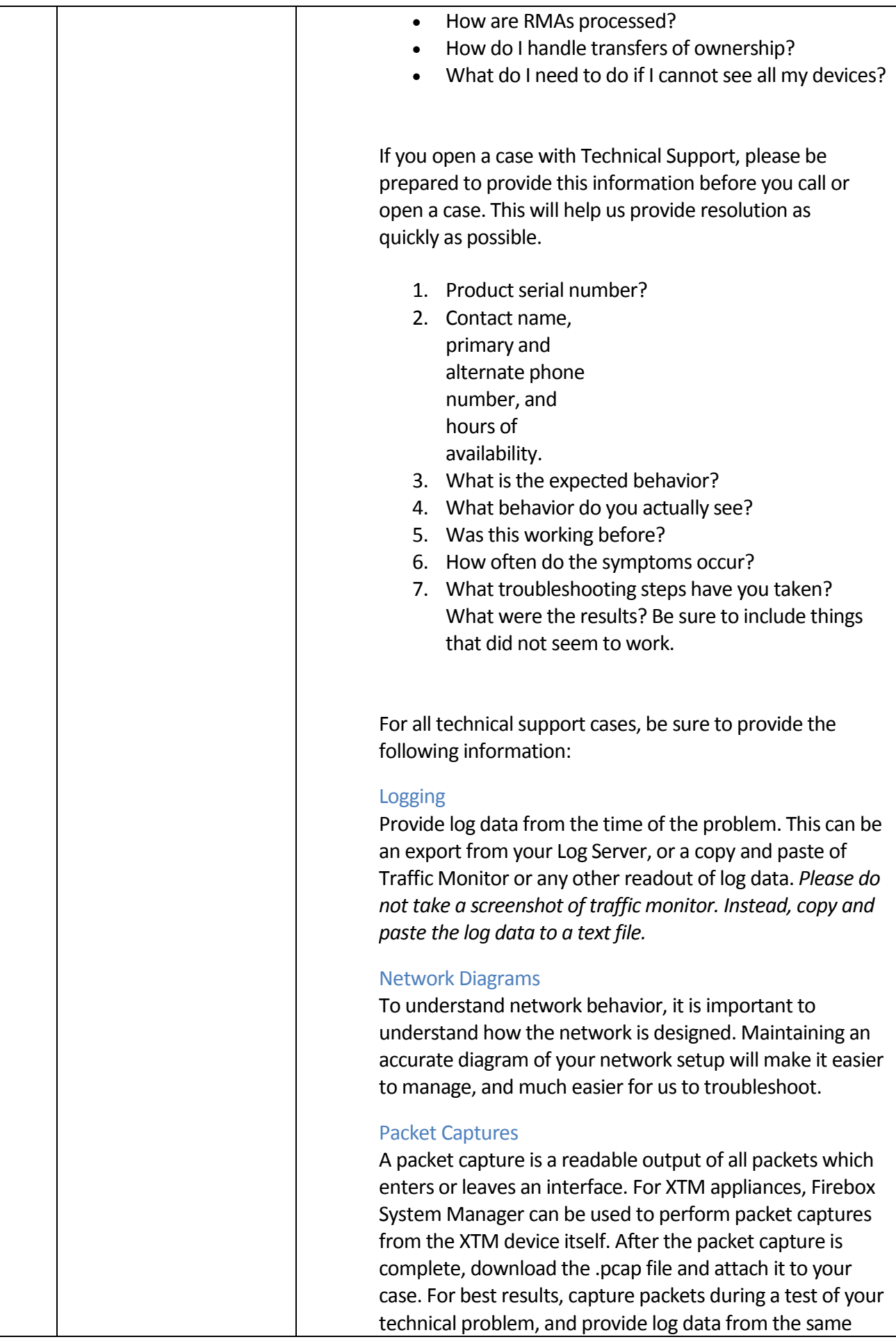

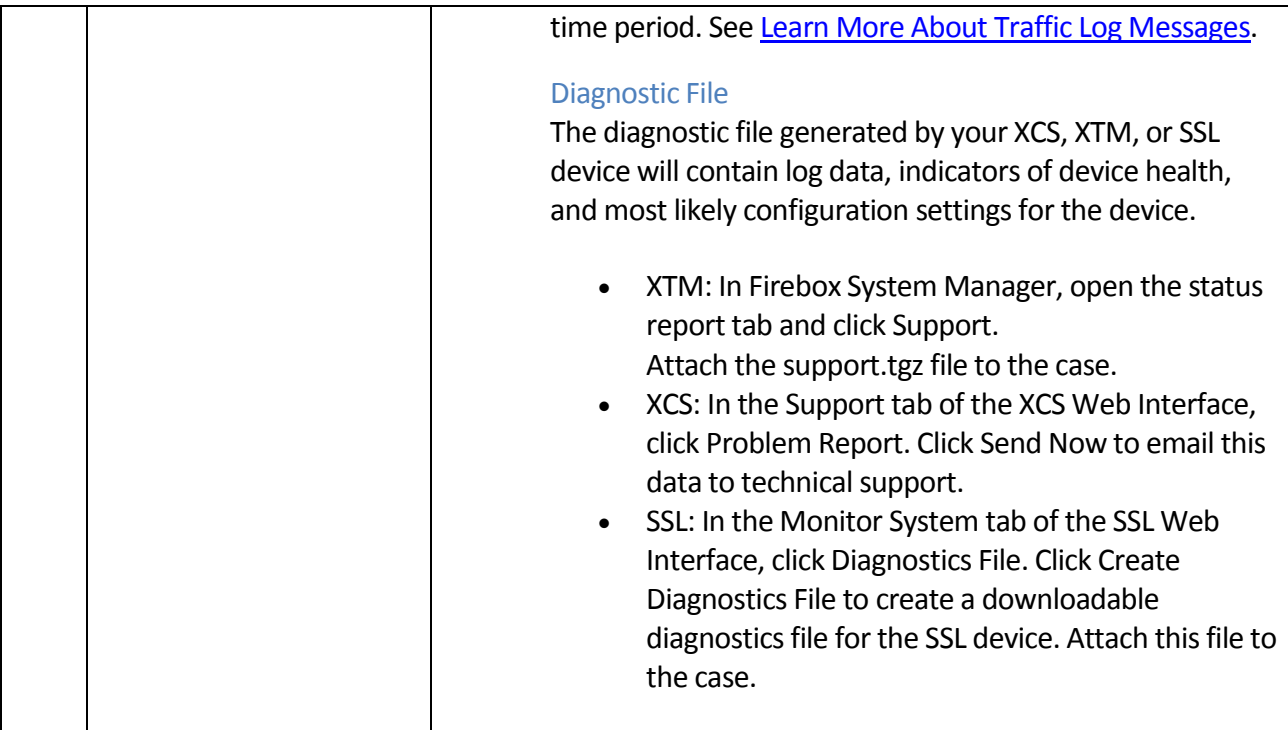